# Research topic: Sample size calculations in complex random effects models

("Using simulation in parallel computing for faster sample size calculations in complex random effects models")

Toni Price, University of Bristol

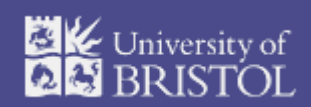

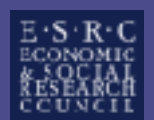

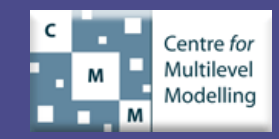

#### MLPowSim – recap

- Developed in a separate ESRC-funded project
- Generates both MLwiN macro code and R language code for performing sample size calculations on multilevel models
	- **Text-based interface**
	- Uses C code to gather user input and generate output
- Works for a selection of multilevel nested and crossed designs (balanced and unbalanced)
- Slow to run but very flexible

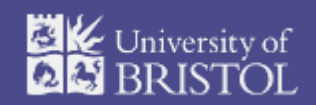

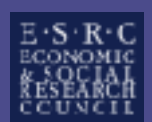

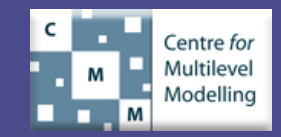

**ex** powerupdate.exe

MLPowSim version 1.0 Beta 1

coded by William J. Browne and Mousa Golalizadeh (c) March 2009

MLPowSim is free software and comes with absolutely NO WARRANTY MLPowSim produces output files that can be used by the R or MLwiN packages. We make no guarantees that the files produced are in any sense correct or will run in these packages.

The further use of any files generated by MLPowSim is the responsibility of the user for whatever purposes they may be used.

To continue using this program having read and understood this disclaimer please input  $1:1$ 

#### Welcome to MLPowSim

Please input 0 to generate R code and 1 to generate MLwiN macros: 1  $\,$ 

Please choose model type

- Ⅱ. 1-level model
- 2. 2-level balanced data nested model
- 3. 2-level unbalanced data nested model
- 4. 3-level balanced data nested model
- 5. 3-level unbalanced data nested model
- $\,$ 6. 3-classification balanced cross-classified model
- 7. 3-classification unbalanced cross-classified model

Model type :  $\blacksquare$ 

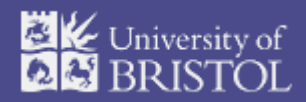

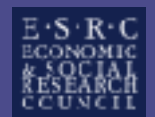

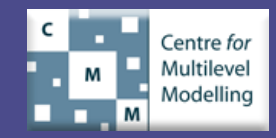

 $\Box$   $\times$ 

First step: started putting into a cohesive framework to:

- Streamline duplicated code (e.g. for user input which is similar across different models)
	- **IMPROVES CODE MAINTENANCE (E.G. bug fixes impacting fewerlines of** code)
- Improve input validation
	- Makes for a better user experience and reduces crashes
- Automate testing of generated code and results
- Add multiple user interfaces, e.g. command line/file input/web-based

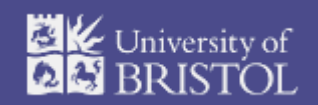

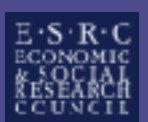

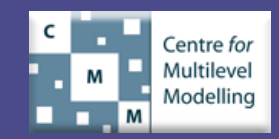

#### MLPowSim - UML (partial) Class Diagram

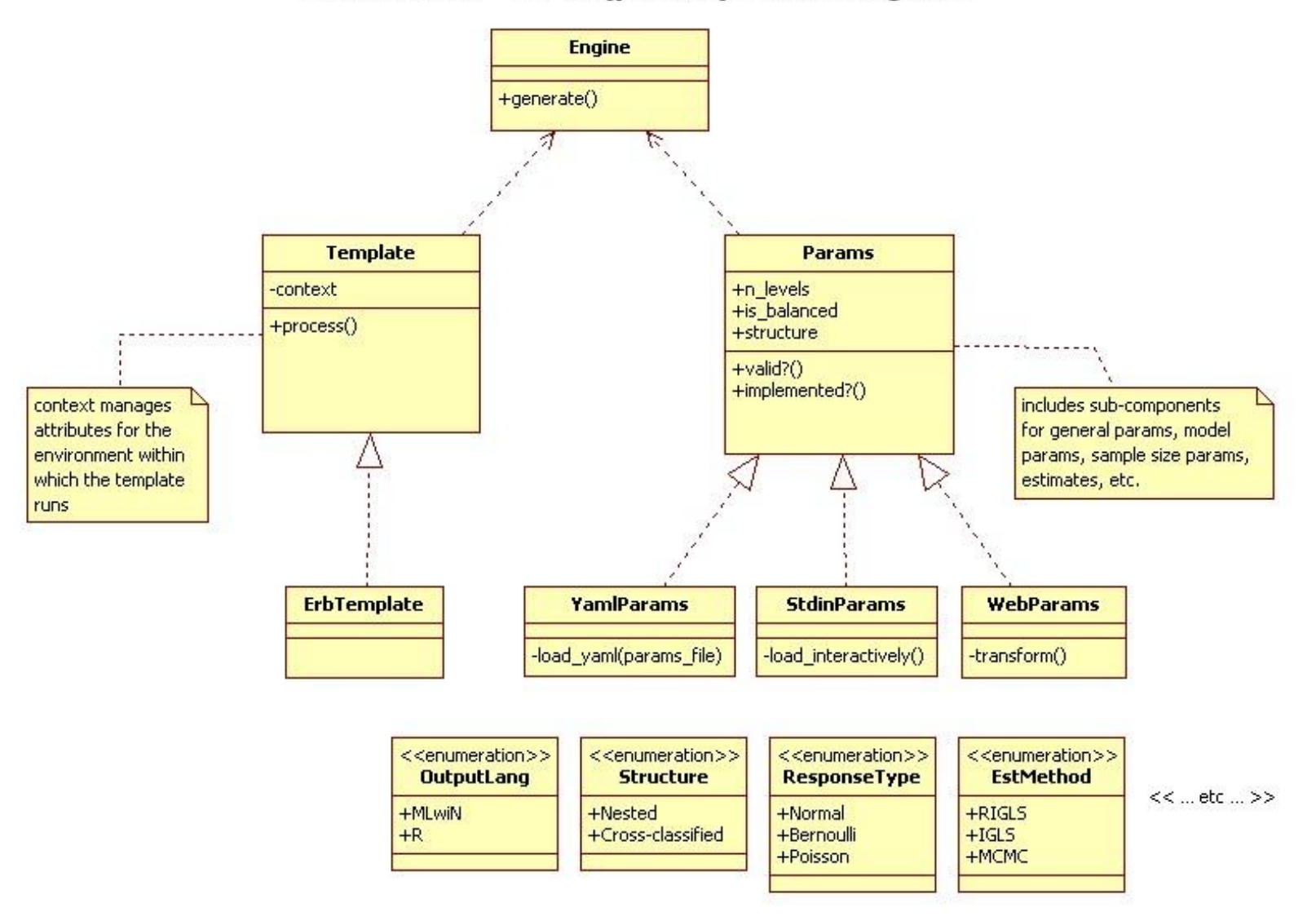

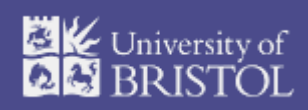

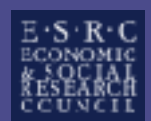

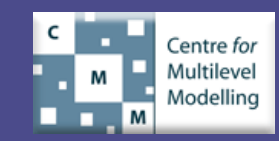

#### Running MLPowSim on the command line

toni@goji:~/workspace/svn/dev/phd/mlpowsim/codegen\$ ./src/mlpowsim.rb -h [INFO] -> Running mlpowsim.rb Run 'mlpowsim.rb --help' for help with command line options. [INFO] Usage: mlpowsim.rb [options]

Generates code for calculating sample sizes in MLwiN or the R language.

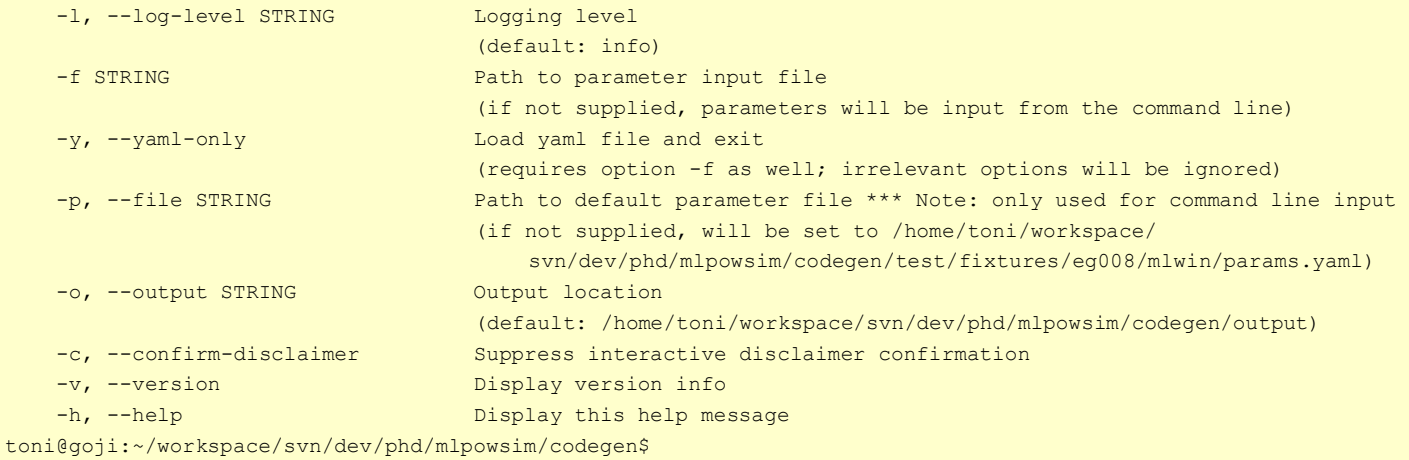

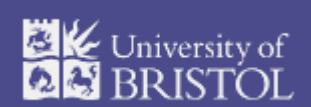

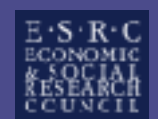

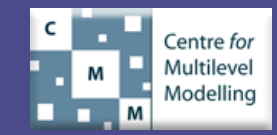

#### File input – Example for a 2-level model

# Input params

# # Example p. 39 in MLPowSim user manual # MLwiN code output

# See http://www.yaml.org/YAML\_for\_ruby.html

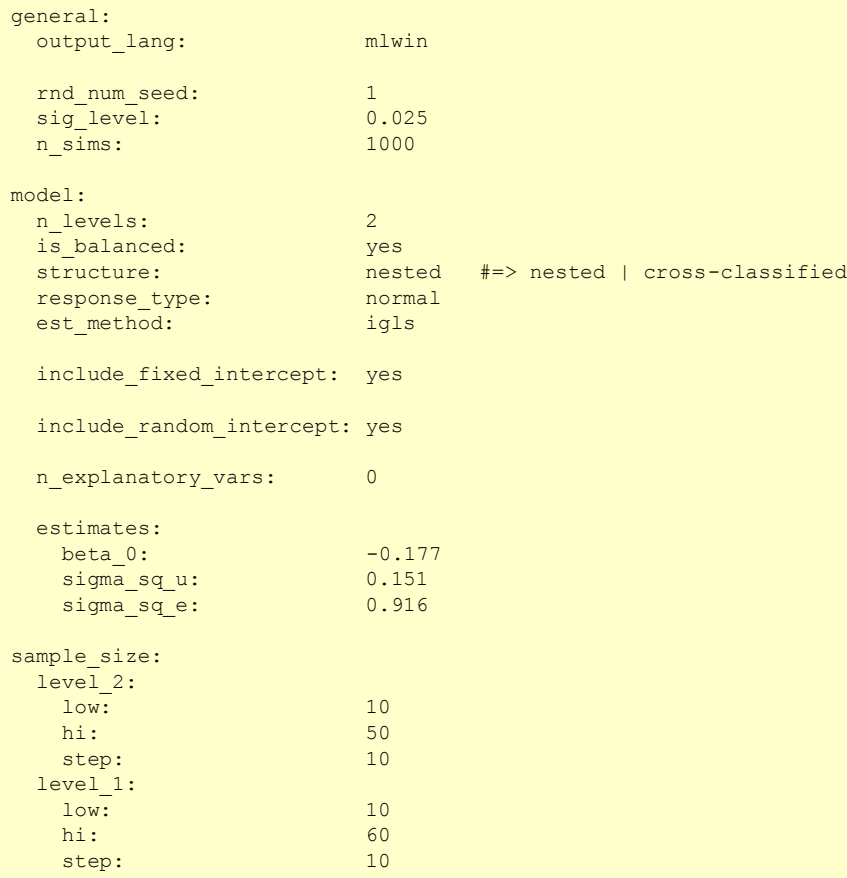

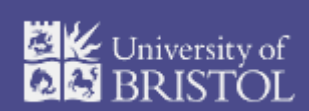

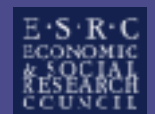

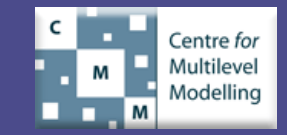

toni@goji:~/workspace/svn/dev/phd/mlpowsim/codegen\$ ./src/mlpowsim.rb -c -f test/fixtures/eg008/mlwin/params.yaml

[INFO] -> Running mlpowsim.rb

Run 'mlpowsim.rb --help' for help with command line options.

[INFO]

[INFO] User-supplied params file: 'test/fixtures/eg008/mlwin/params.yaml'

<snip>

.

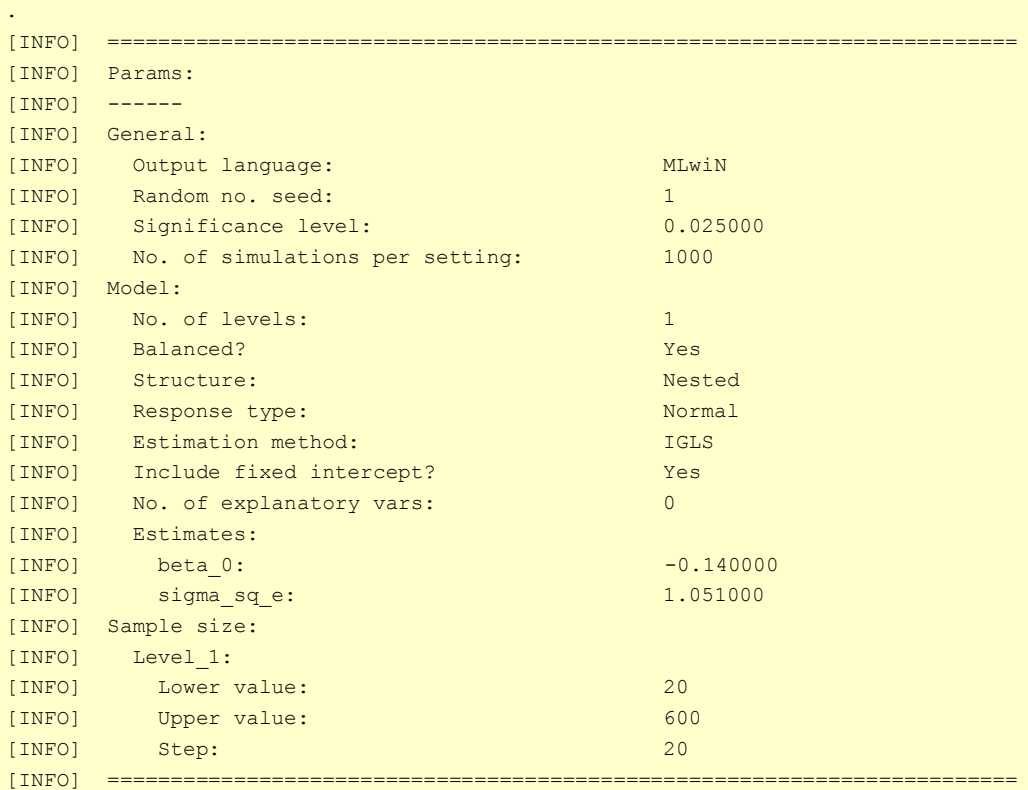

toni@goji:~/workspace/svn/dev/phd/mlpowsim/codegen\$

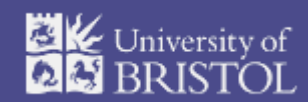

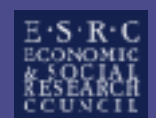

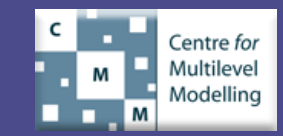

## Running MLPowSim via Web interface

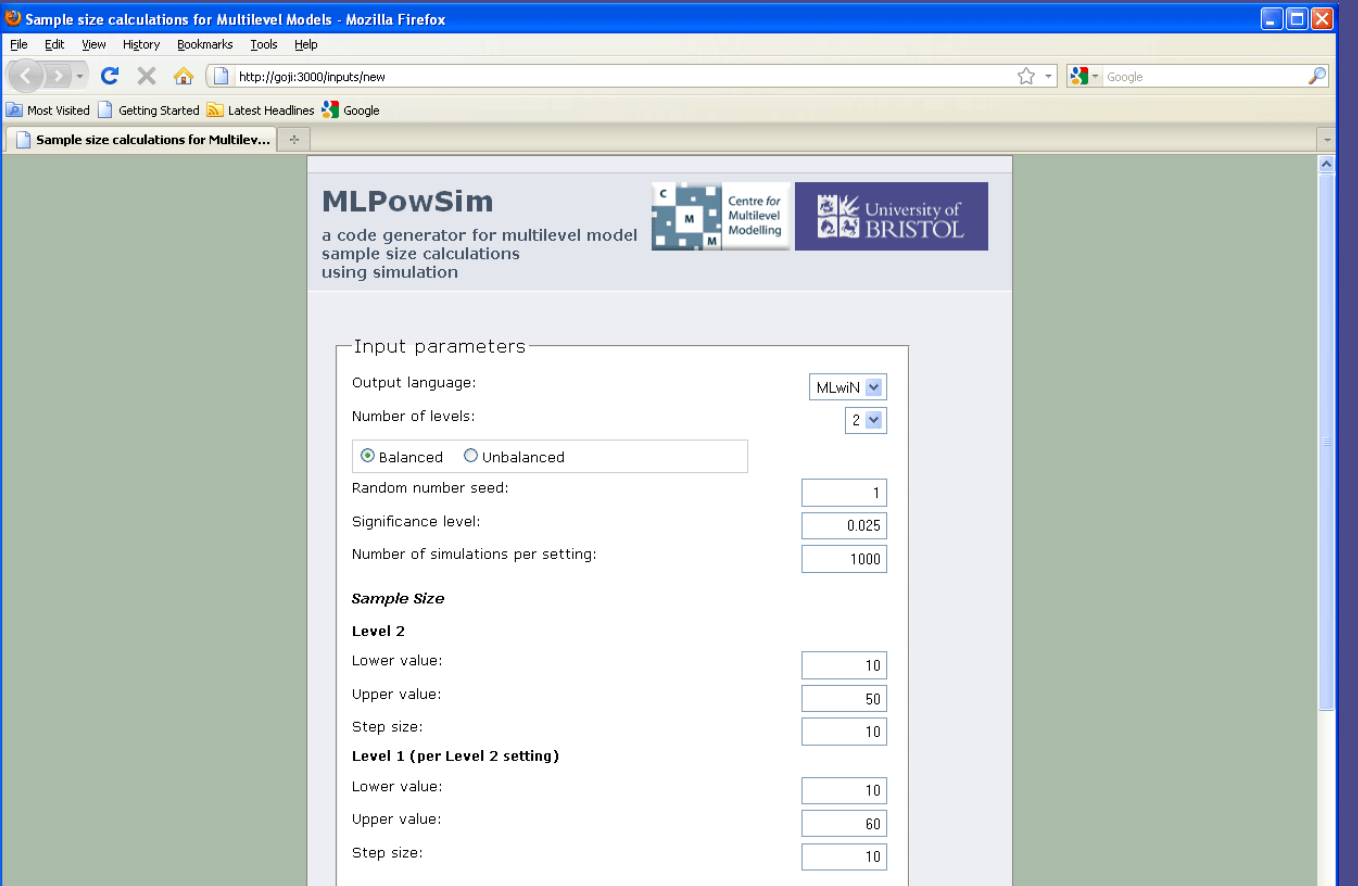

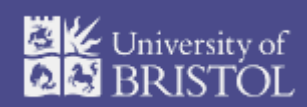

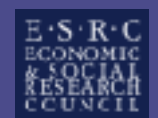

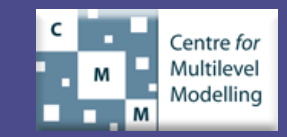

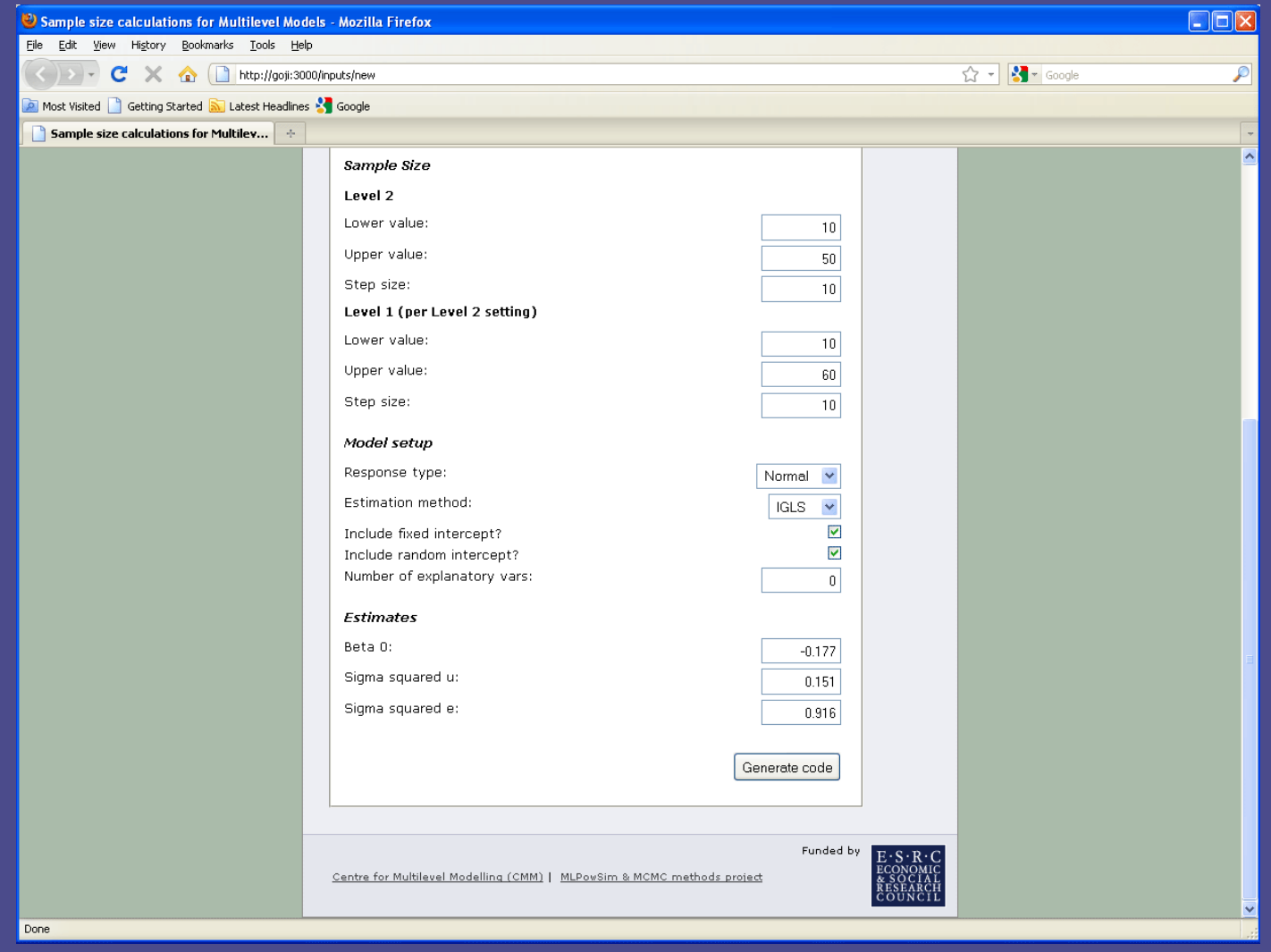

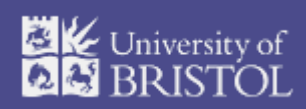

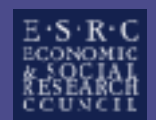

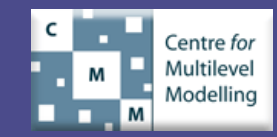

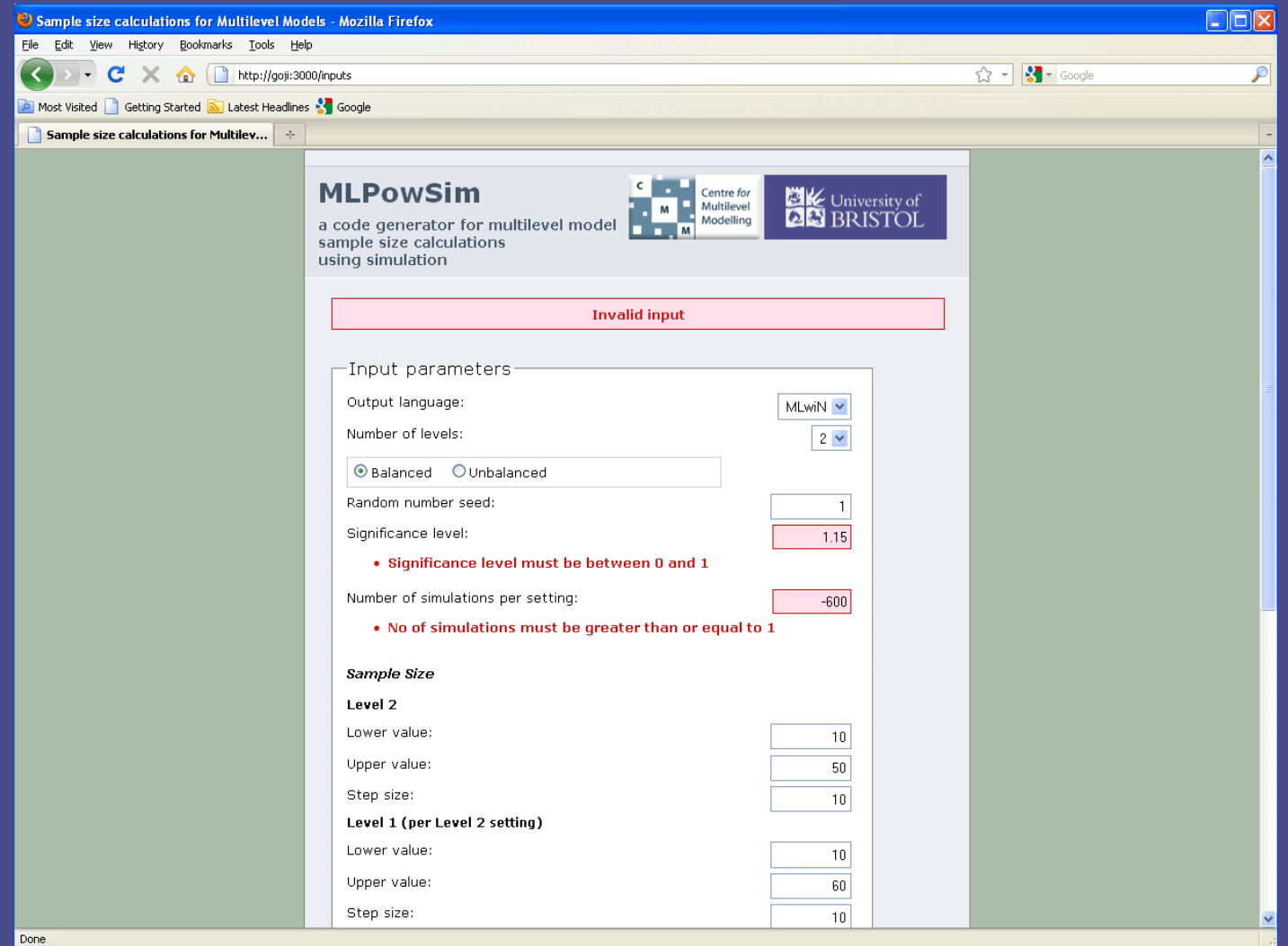

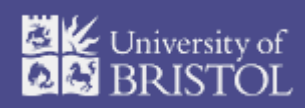

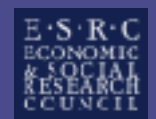

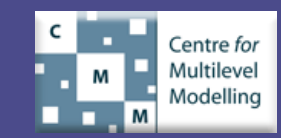

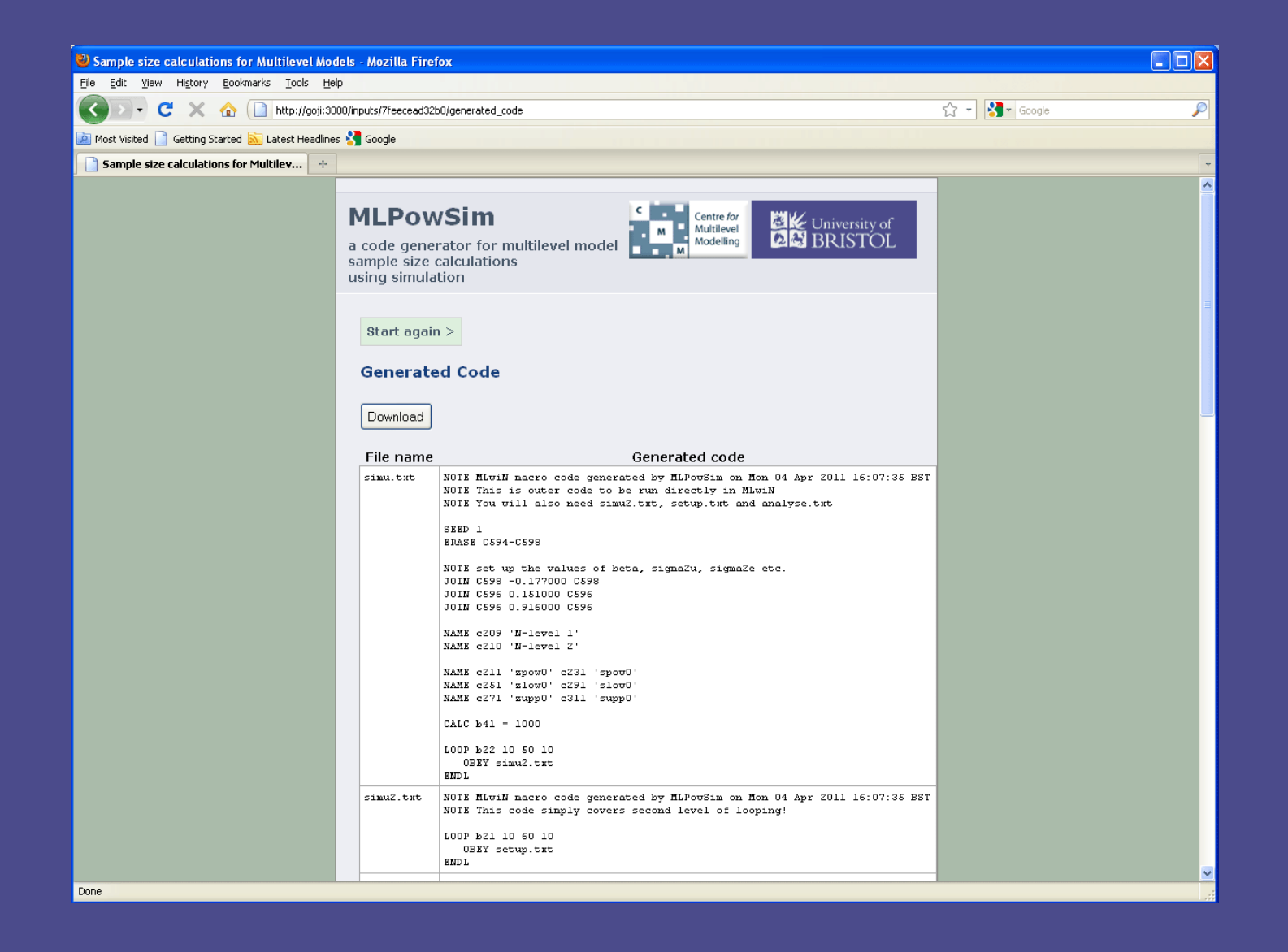

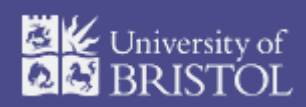

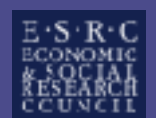

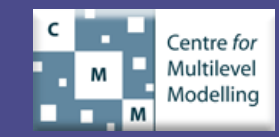

> This gives an indication of how MLPowsim generates code, but ...

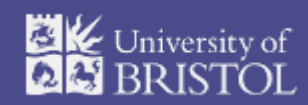

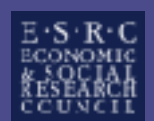

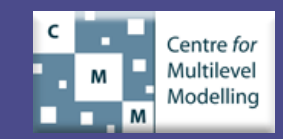

#### What does MLPowSim do?

- Takes a model specification
- Steps through a number of different sample size settings
- For each sample size setting:
	- Simulates a (user-specified) number of datasets according to model specification
	- For each simulated dataset, estimates model parameters and their standard errors
	- Computes the estimated power according to two different methods:
		- o "Zero/One" method
		- o "Standard error" method (suggested by Joop Hox, 2007)

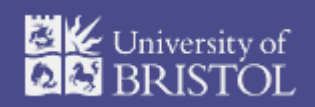

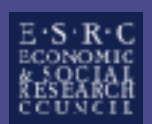

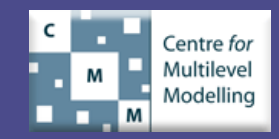

## Zero/One method

For a parameter θ of interest:

• Compute (Gaussian) confidence interval for parameter:

 $CI(\hat{\theta}_i) = \hat{\theta}_i \pm z_{1-\alpha/2} \cdot se(\hat{\theta}_i), i=1...N$ where  $N =$  no. of simulations

• Compute 'zero/one' value:

$$
zero\_one_i = \begin{cases} 0 & CI(\hat{\theta}_i) \text{ contains 0} \\ 1 & \text{otherwise} \end{cases}
$$

• Take average of zero/one values over simulations for sample size setting:

$$
pow\hat{e}r(z) = \frac{1}{N} \sum_{i=1}^{N} zero\_one_i
$$

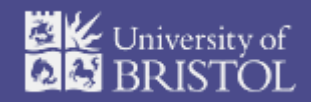

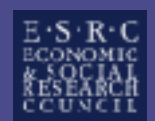

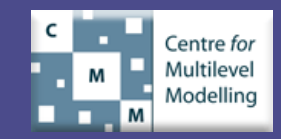

#### Zero/One method – contd.

Then compute confidence interval for power:

 $CI(pow\hat{e}r(z))$ =  $power(z) \pm z_{1-\alpha/2}\sqrt{\frac{power(z)(1-pow\hat{e}r(z))}{N}}$ 

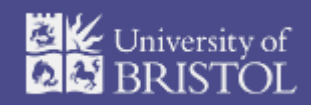

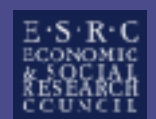

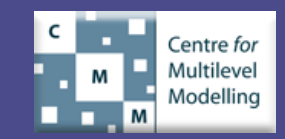

## Standard error method

For each parameter of interest:

• Take average of estimated standard errors over simulations:

 $\widehat{se}(\theta) = \frac{1}{N} \sum_{i=1}^{N} se(\widehat{\theta}_i)$  where  $\theta =$  'true' effect size

• Use approximation:

$$
\frac{\gamma}{se(\gamma)} \approx z_{1-\alpha} + z_{1-\beta}
$$

where *γ* is the effect size

– this formula is for a one-sided t-test for γ with reasonably large d.f. (say, d.f  $\geq$  10) [Snijders and Bosker (1999) p. 142]

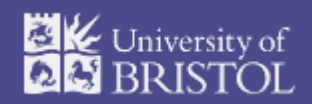

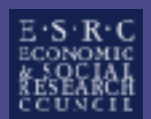

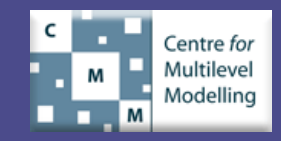

#### Standard error method – contd.

• Solve for power  $(1 - \beta)$ :

$$
pow\hat{e}r(s) = \Phi\left(\frac{\theta}{\hat{se}(\theta)} - z_{1-\alpha/2}\right)
$$

where  $\Phi(\cdot)$  is the Standard Normal distribution function

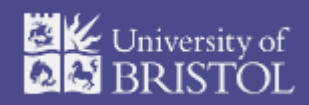

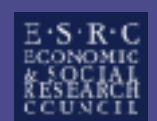

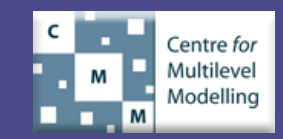

#### Standard error method – contd.

Then compute confidence interval for power:

$$
LowerCI(power(s))
$$
  
=  $\Phi \left( \frac{\theta}{\hat{se}(\theta) + z_{1-\alpha/2} \cdot \sqrt{\frac{var(\hat{se}(\theta_i))}{N}}} - z_{1-\alpha/2} \right)$ 

$$
UpperCI(power(s))
$$
  
=  $\Phi$ 
$$
\phi
$$

$$
\hat{se}(\theta) - z_{1-\alpha/2} \cdot \sqrt{\frac{var(\hat{se}(\theta_i))}{N}} - z_{1-\alpha/2}
$$

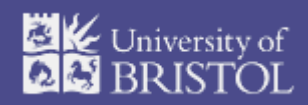

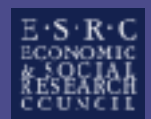

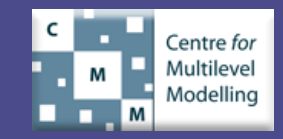

#### Finally:

- For each sample size setting, tabulate computed power values
- Read off required sample sizes for desired level of power!

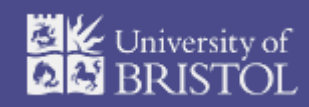

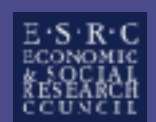

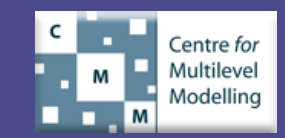

## Improving speed

- Objective: to speed up run-time for generated power calculation code
- Previously started taking a look at using capabilities of multi-core processors and parallelization to execute more than one run simultaneously
- Exploratory code made use of Unix (Linux) 'forking' to create subprocesses
- No more done on this yet, but would like to try using snow ("Simple Network of Workstations") with provides support for parallel computing in R http://cran.r-project.org/web/packages/snow/
	- Would have the advantage of doing everything in R (in cases where power calculations are being run in R that is)

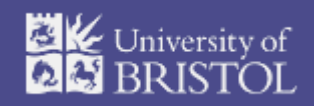

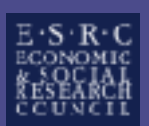

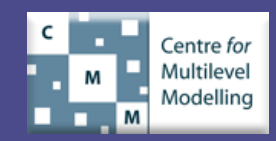

#### Cross-Classified Model – Example

- Unbalanced design, sampling from a pupil lookup table
- Data from Fife in Scotland
- Response: Exam results at age 16 of 3435 school children (crossclassification of primary/secondary schools)
- 19 secondary schools & 148 primary schools

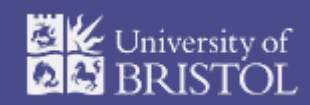

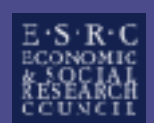

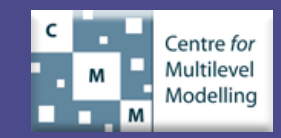

#### Cross-Classified Model – Example contd.

• Model (cross-classified variance components):

$$
y_i = \beta_0 + u_{sec\_school(i)}^{(2)} + u_{pri\_school(i)}^{(3)} + e_i
$$
  
\n
$$
u_{sec\_school(i)}^{(2)} \sim N(0, \sigma_{u(2)}^2)
$$
  
\n
$$
u_{pri\_school(i)}^{(3)} \sim N(0, \sigma_{u(3)}^2)
$$
  
\n
$$
e_i \sim N(0, \sigma_e^2)
$$

• Implemented in MLPowSim in R (since MCMC option in MLwiN was slow)

**y ~ 1 + (1 | level\_1id) + (1 | level\_2id**)

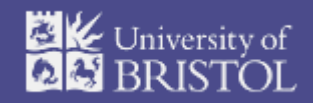

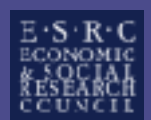

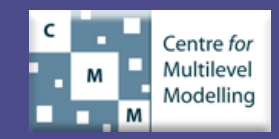

#### Cross-Classified Model – contd.

- (From MLPowSim manual) Estimated power values increase very quickly for small sample sizes but tend to plateau at roughly 0.8 after around 3,000 pupils
- Potential enhancement:
	- **IDED** 10 Investigate further alternatives to drawing individuals from a 2 way table  $-$  e.g. when generating the data, set a probability of a family moving into an area (in which case their child's primary school may be different from most of the other children's primary school for the relevant secondary school)

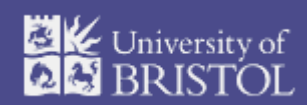

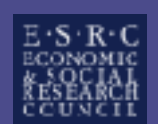

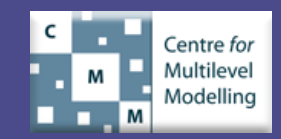

#### Cross-Classified Model – contd.

- After implementing unit tests to check expected power calculation output, ran this example on both Linux and Windows
- Got different results so have been looking at possible causes for the differences
- After quite a lot of digging into detail of the example, it seems this might be due to computational differences in R on 64-bit and 32-bit platforms
- From r-devel Mailing List: (https://stat.ethz.ch/mailman/listinfo/r-devel) [Amongst other platform-specific differences, an important difference is] ... the number of registers available on the CPU, which differs between i386 and x86\_64. Hence computations get done in different orders by optimizing compilers." – Prof Brian Ripley (Feb 10, 2011 03:12pm)

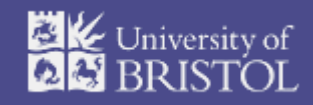

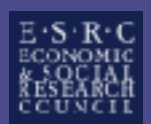

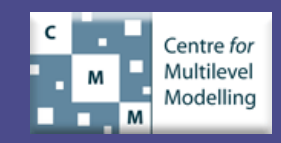

# [Demo of current MLPowSim incl. automated tests for verifying actual numerical output]

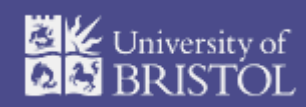

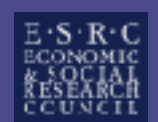

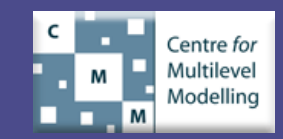

## What next?

- Extend cross-classified unbalanced data model (and look more closely at convergence)
- Add support for more models
- Continue investigating speed improvements through parallelization
- Look at gaining speed improvements through use of an algorithm to "focus in" on required power values rather than running a complete series of grid-like settings

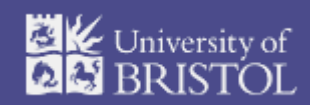

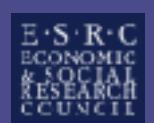

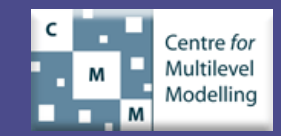